## TAKARIR

**algoritma database hardware input interface output software flowchart**

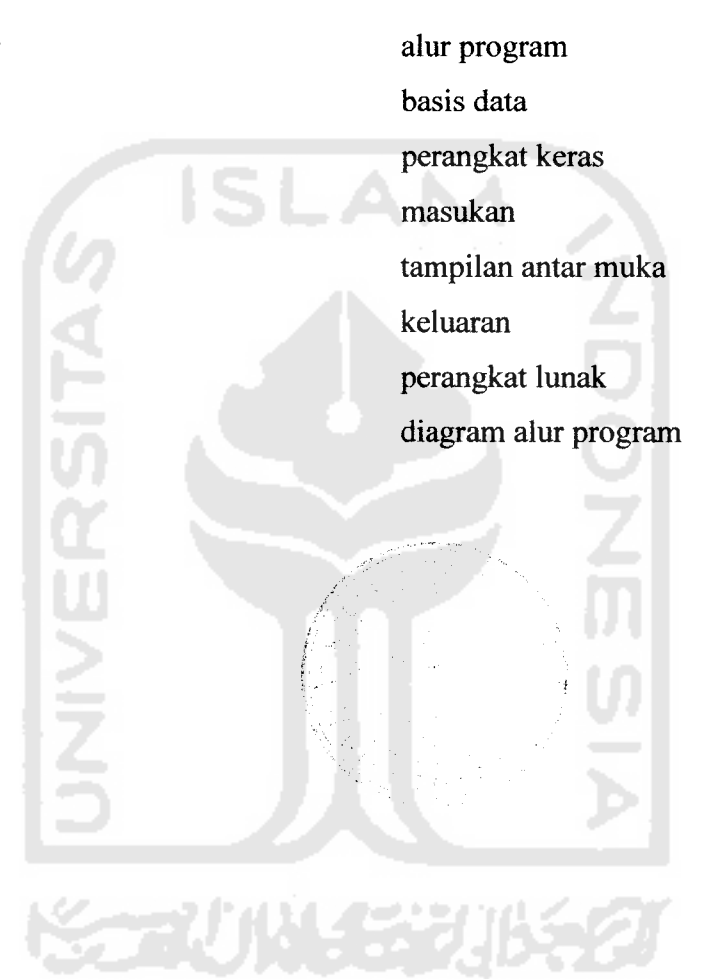

## DAFTAR ISI

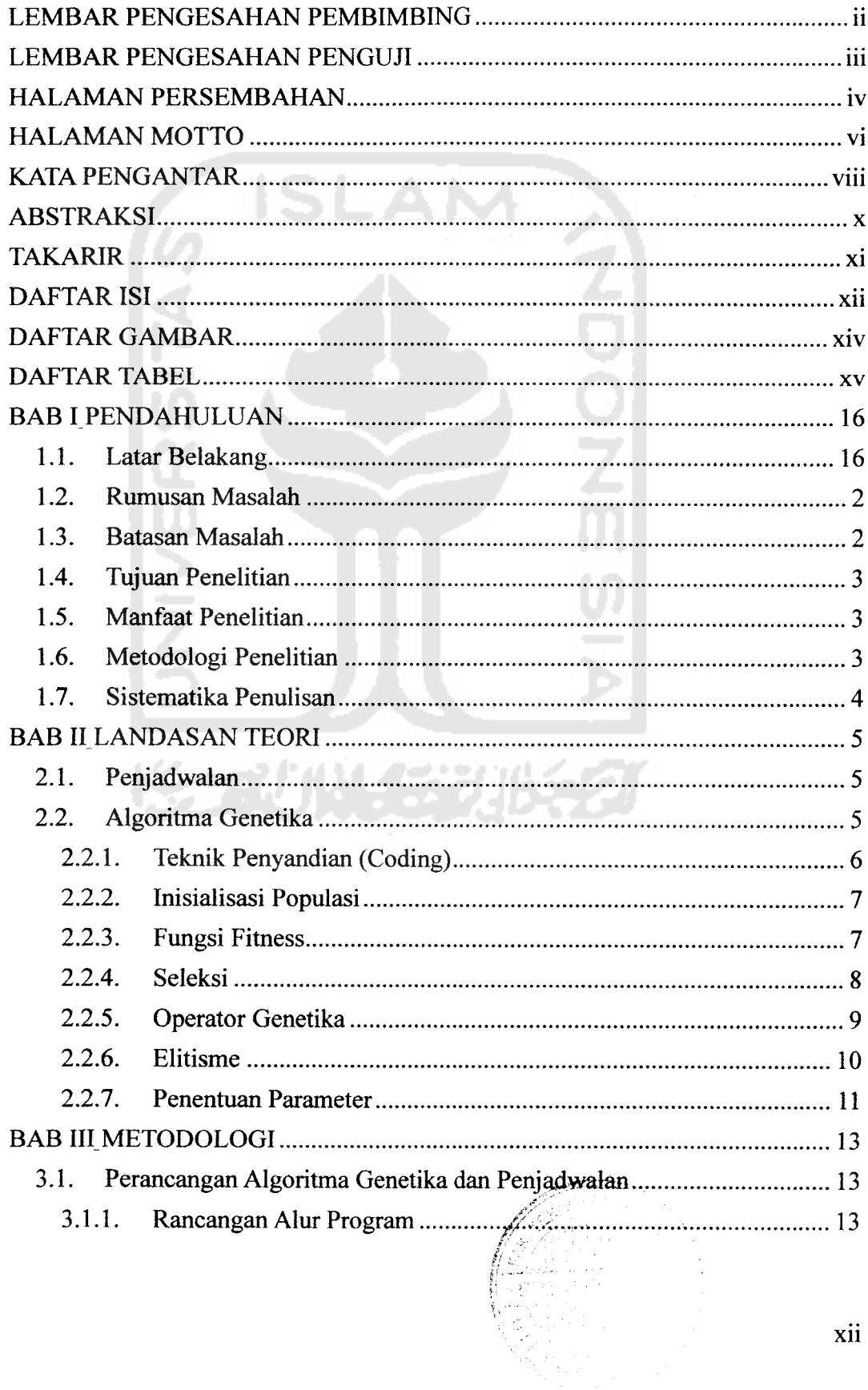

 $\mathcal{L}$ 

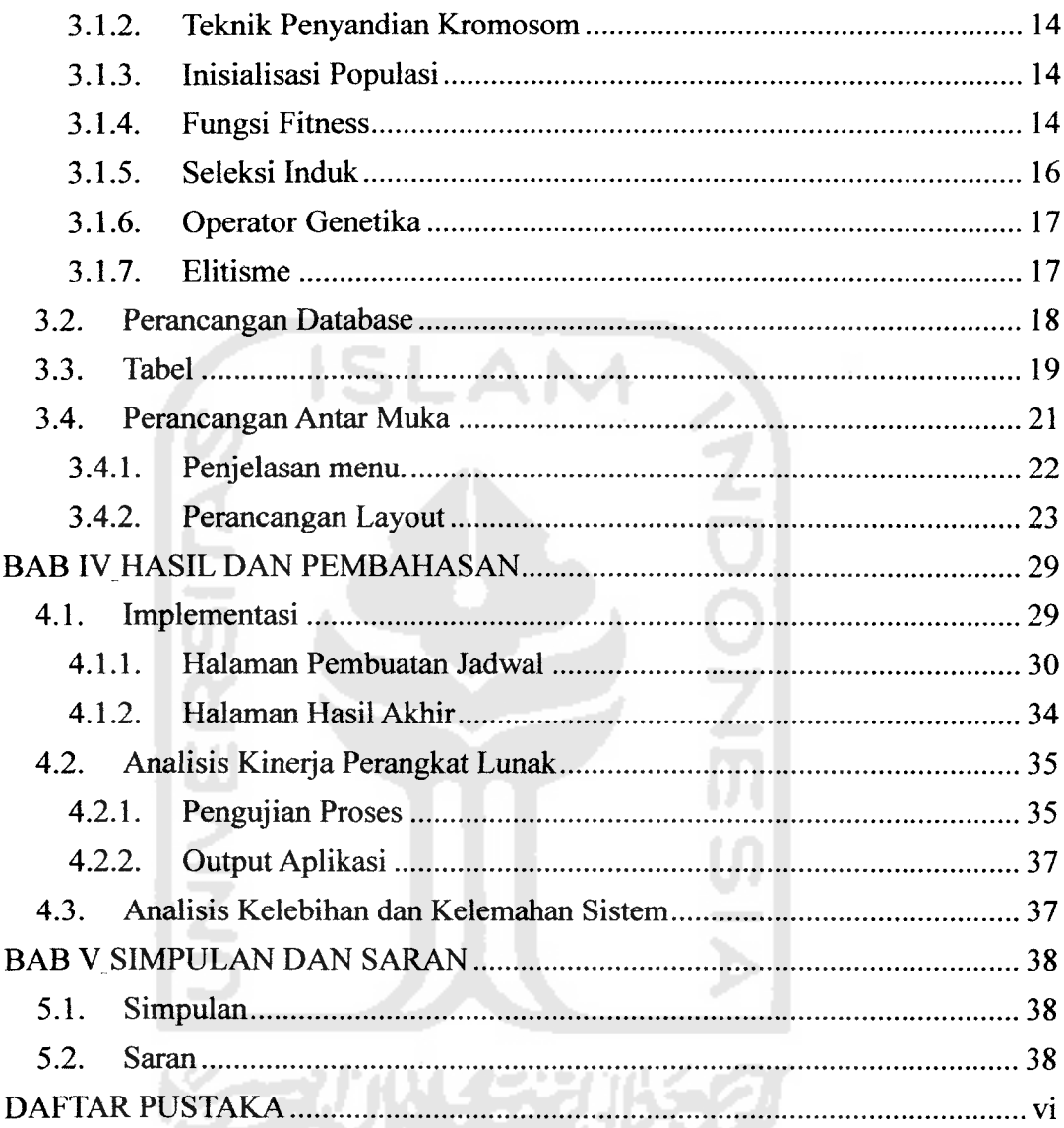

## *DAFTAR GAMBAR*

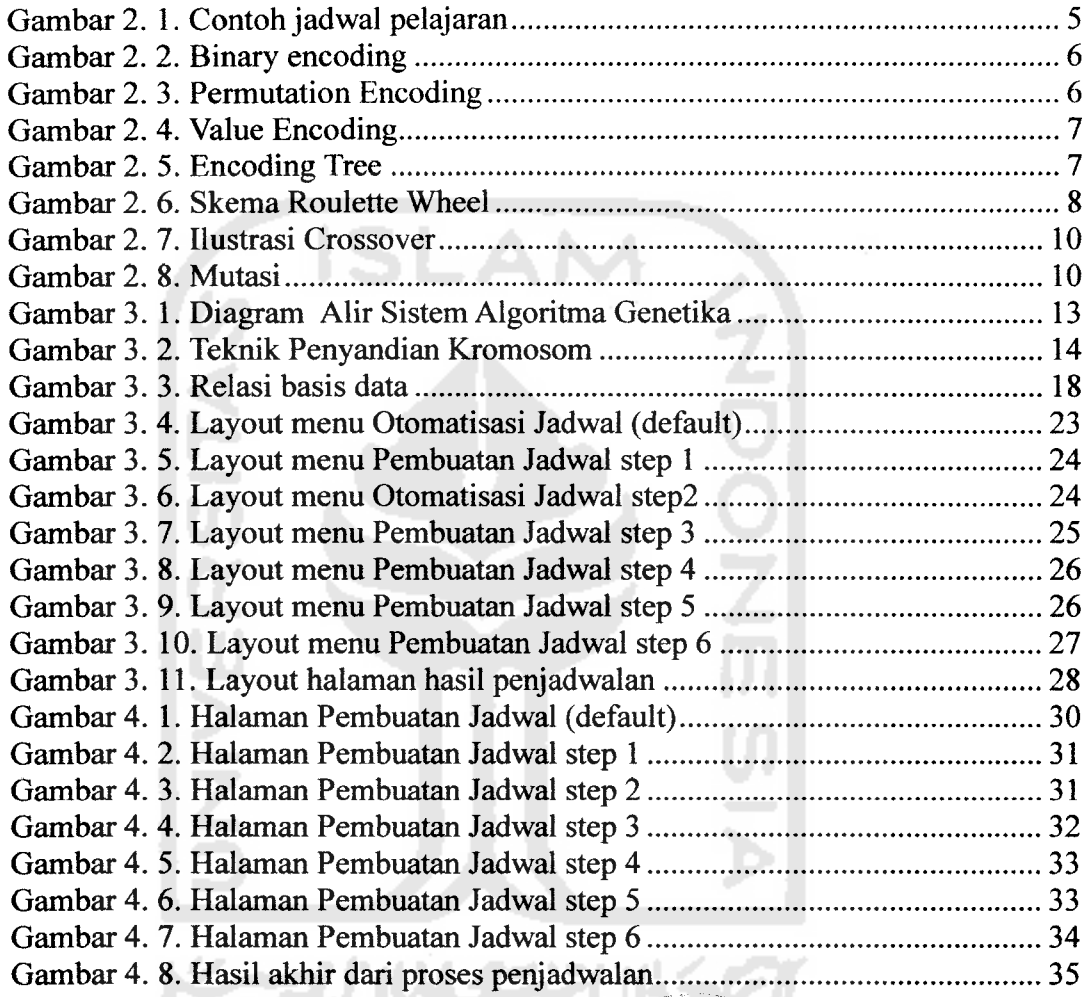

## DAFTAR TABEL

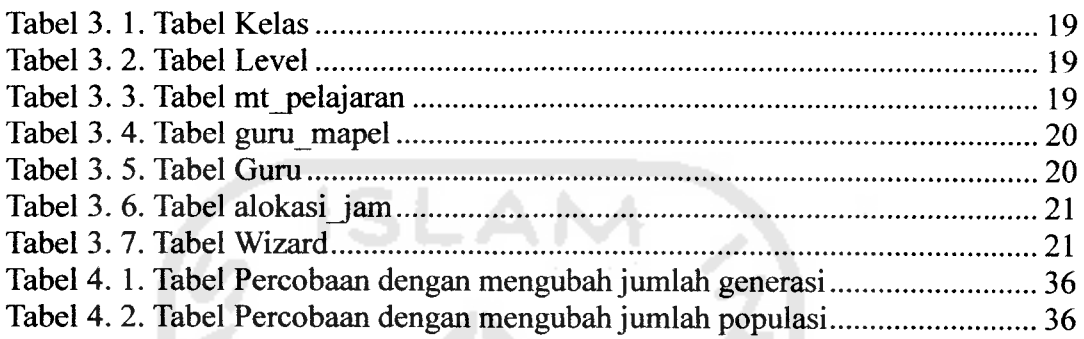

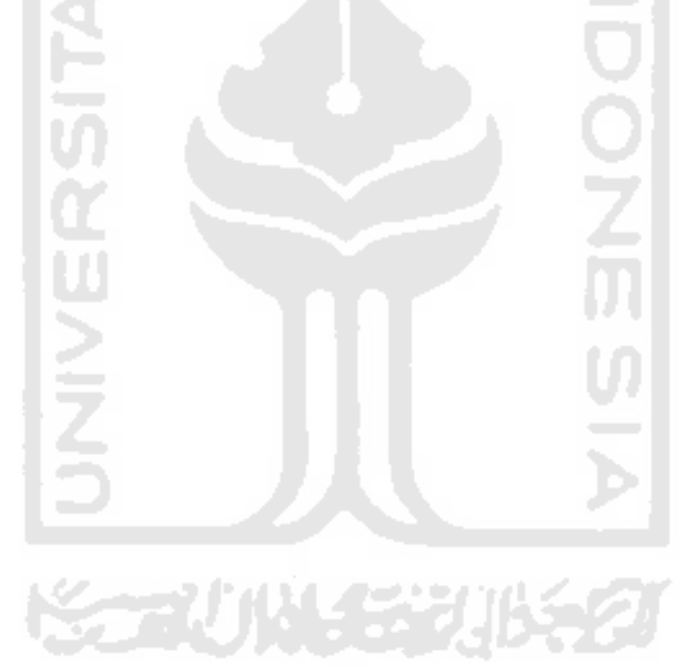